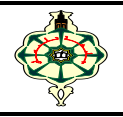

## **TD5 Pointers**

## **Ex 5.1 Execution History**

Show the detailed execution history of the following two programs:

```
#include <stdio .h>
#include <stdlib.h>
void fct1 ( int *a, int *b)
{ int c;
  c = *a;
  a = *b;
  *b = c;
   printf ("At fct1 : *a=%d, *b=%d\n", *a, *b);
 }
void fct2 ( int *a, int *b)
 \{ int ^*c;
    c = a;
    a = b;
    b = c:
     printf (" At fct2 : *a=%d, *b=%d\n", *a, *b);
  }
void main (){
int i=3, j=6, n=4, m=8 ;
fct1 (&i, &j) ;
printf (" After fct1 : i=%d, j=%d\n", i, j);
fct2 (&n, &m) ;
printf (" After fct2 : n=%d, m=%d\n", n, m); }
```

```
#include <stdio.h>
#include <stdlib.h>
void fct( int a, int *b, int *c)
\{-({}^*\mathsf{b})\};
    a++;
   (*c)++;
  }
int main() {
int x=2, y=4, z=1;
int *P1,*P2 ;
P1=8x:
P2 = 8v ;
*P1=(*P2)++;*P2 = *P1;printf("x=%d, y=%d \n", x, y) ;
*P1*=*P2 ;
z=++*P2**P1++ ;
printf("x=%d, y=%d, z=%d \n", x, y, z) ;
fct(x,&y,&z) ;
printf("x=%d, y=%d, z=%d \n", x, y, z) ;
return 0 ; }
```
 $\triangleright$  Observe and analyse the results of the second program. Deduce the difference between the expressions:  $x = ++*P$ ,  $x = *P++ et x = (*P)++$ .

## **Ex 5.2 Sort**

 Write a function "**Sort"** that orders the values of 3 integer variables in ascending order. This function will have 3 parameters and will return 0 if the variables were already in order (The function will not have changed the order), or 1 if it has really ordered the variables.

 Write a main function to test the "**sort"** function, which should order the values of the variables received from the main function.

*Example.* If in the main function we have X=3, Y=1, Z=2, after calling the function **Sort**, we get: X=1, Y=2, Z=3.

## **Ex 5.3 Temperature Conversion**

 The user is prompted to enter a temperature in Celsius, then the function **ConvertTemperature** is called to perform the conversions and return the equivalent temperature in Fahrenheit and Kelvin. The results are then displayed.